## **Guía de Laboratorio de Física Mecánica. ITM, Institución universitaria.**

# **Práctica 5. Movimiento curvilíneo**

#### **Implementos**

Pista curva, soporte vertical, cinta métrica, plomada, esfera, escuadra, transportador, tablero, papel carbón, marcador borrable, varilla y nuez, computador.

#### **Objetivos**

Graficar experimentalmente una trayectoria curvilínea para predecir la rapidez inicial de un balín lanzado por una pista-cañón.

#### **Teoría**

Decimos que un cuerpo está en movimiento parabólico cuando es arrojado al aire con una dirección de lanzamiento que hace un ángulo *θ<sup>0</sup>* con la horizontal diferente de 90°. Si no se tiene en cuenta la fricción con el aire, la trayectoria del objeto describirá una parábola en el plano vertical *XY*.

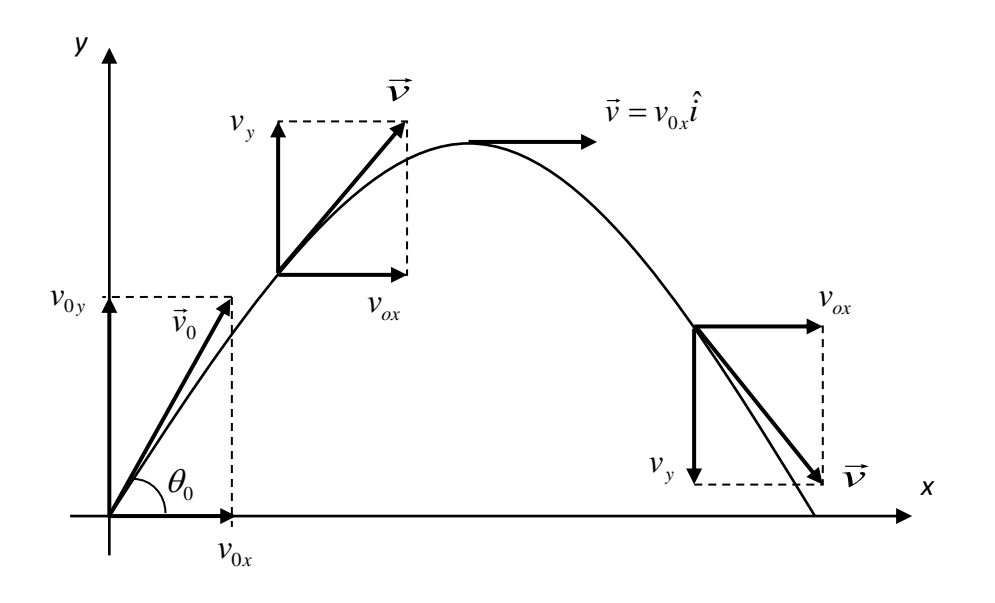

Figura 1. Movimiento parabólico.

La velocidad inicial de la partícula es el vector  $\vec{v}_0$ , con componentes escalares:

$$
v_{0x} = v_0 \text{Cos}\theta_0 \quad y \quad v_{0y} = v_0 \text{Sen}\theta_0,\tag{1}
$$

Un cuerpo en movimiento parabólico experimenta una combinación de dos movimientos, en el eje *y* el movimiento es de caída libre mientras en el eje *x* es un MRU, dado que en esa dirección el cuerpo conserva siempre la velocidad  $v_{0x}$ , tal como se ilustra en la figura 1. Las componentes del vector posición son:

$$
x = x_0 + v_0 \cos \theta_0 t, \quad e \quad y = y_0 + v_0 \sin \theta_0 t - \frac{1}{2}gt^2 \tag{2}
$$

En el eje *y*, para la componente de la velocidad se tiene la misma dependencia conocida para la caída libre, con la única diferencia de que aquí se tiene en cuenta el ángulo inicial

$$
v_y = v_0 \mathcal{S} en \theta_0 - g \, t \tag{3}
$$

Además, como la velocidad es un vector, su magnitud (rapidez) en cualquier instante está dada por:

$$
v = \sqrt{{v_x}^2 + {v_y}^2}
$$
 (4)

La figura 2 ilustra el caso en que la altura de salida *y*<sup>0</sup> del proyectil, se encuentra a una altura inicial *y*<sup>0</sup> ≠ 0, las ecuaciones para las coordenadas del proyectil en el punto final de la trayectoria son:

$$
x = v_0 \cos \theta_0 t
$$
 (5)  

$$
y = y_0 + v_0 \sin \theta_0 t - \frac{1}{2}gt^2
$$
 (6)  

$$
v_{0y}
$$
  

$$
v_{0y}
$$
  

$$
v_{0x}
$$
  

$$
v_{0x}
$$
  

$$
v_{0x}
$$

Figura 2. Caso particular.

Despejando el tiempo de la ecuación (5) y reemplazándolo en la ecuación (6) obtenemos la ecuación (7)

$$
y = y_0 + (Tan\theta_0)x - \left(\frac{g}{2v_0^2Cos^2\theta_0}\right)x^2 \tag{7}
$$

Note como en esta ecuación se tiene la dependencia parabólica *y*(*x*). En esta práctica vamos a encontrar experimentalmente una trayectoria similar correspondiente al caso ilustrado en la figura 2 y cuyo montaje se ve en la figura 3.

### **Montaje**

Para esta práctica se ubica el plano curvo con una inclinación como se ve en la siguiente figura (aproximadamente entre 25° y 45°). Recuerde que una vez iniciado el experimento no debe moverse ni la pista curva, ni la mesa. En caso de hacerlo hay que repetir todo el experimento.

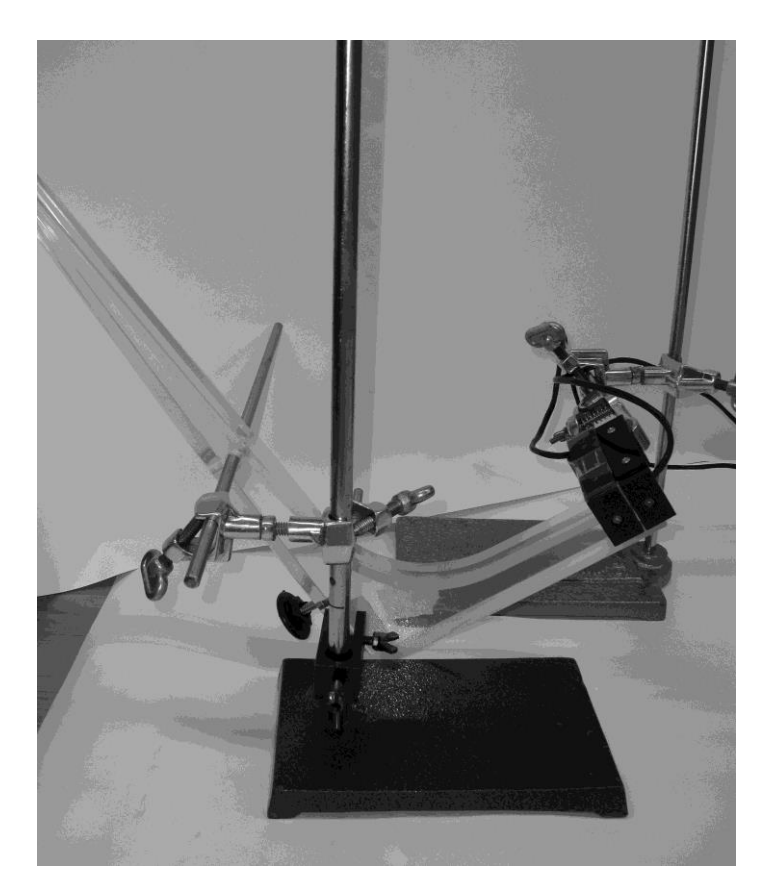

Figura 3. Montaje.

Para tener un dato teórico con el cual comparar la rapidez de salida *v<sup>0</sup>* de la esfera usaremos la medida del tiempo *Δt* en un pequeño desplazamiento *d*, medida en un tiempo muy pequeño llamado tiempo de oscuridad, para el cual se usarán los fotosensores pegados, como se ilustra en la figura 4.

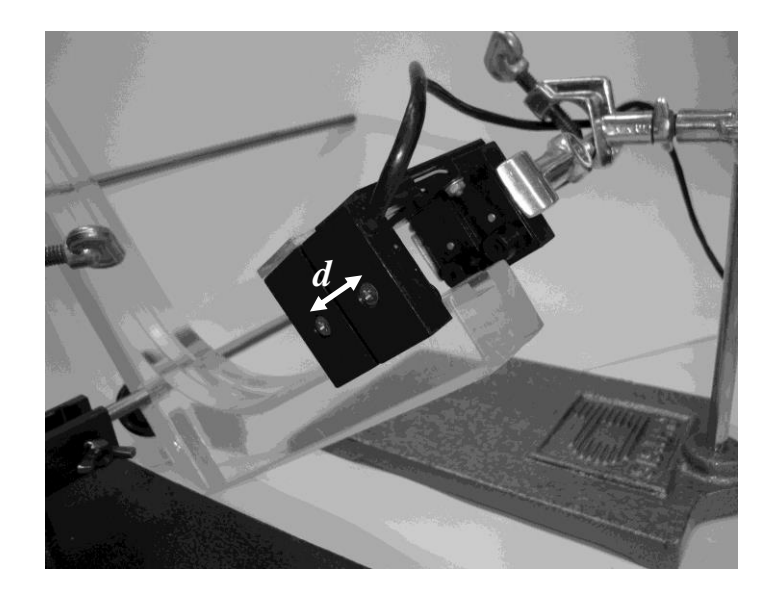

Figura 4. Detalle de los fotosensores.

La esfera debe soltarse siempre desde el mismo punto sobre el plano inclinado, para lo cual se marca un punto en la pista curva para soltar la esfera desde allí. La velocidad de salida de la esfera dependerá de la altura *Δh* a la que se encuentre este punto (ver figura 5).

Se debe usar una plomada para marcar el punto *C* en la superficie horizontal, justo abajo del punto de salida de la esfera (ver figura 5). Respecto a este punto se medirán tanto la altura inicial *y<sup>0</sup>* como las demás distancias horizontales, que llenaran la tabla 2 para graficar la trayectoria. Para medir las diferentes alturas se usará el tablero con papel carbón.

#### **Procedimiento e Informe:**

1. Disponga el montaje experimental como se ilustra en la figura 4. Marque en la pista con el marcador borrable una posición desde la cual se va a soltar esfera para que ruede y escoja un ángulo de salida entre 25° y 45°. Tenga en cuenta que debe apretar bien el dispositivo para que no se mueva, pues si lo hace deberá repetir todo el experimento. Use la plomada para marcar la posición (0,0) en el punto C sobre la mesa, justo debajo del punto de salida del plano curvo, desde la cual se tomarán las medidas. Tome la medida del ángulo de salida *θ<sup>0</sup>* correspondiente a la inclinación del plano de salida y regístrela en la tabla 1, recuerde que para hallar el ángulo debe usar una escuadra y tomar las medidas horizontal y vertical del triángulo formado entre la superficie de la mesa y la parte inferior del plano (ver triángulo ABC en la figura 5) y usar luego la función tangente inversa. Tome la distancia *d* (ver figura 4) entre los fotosensores y regístrela en la tabla 1 con su respectivo error.

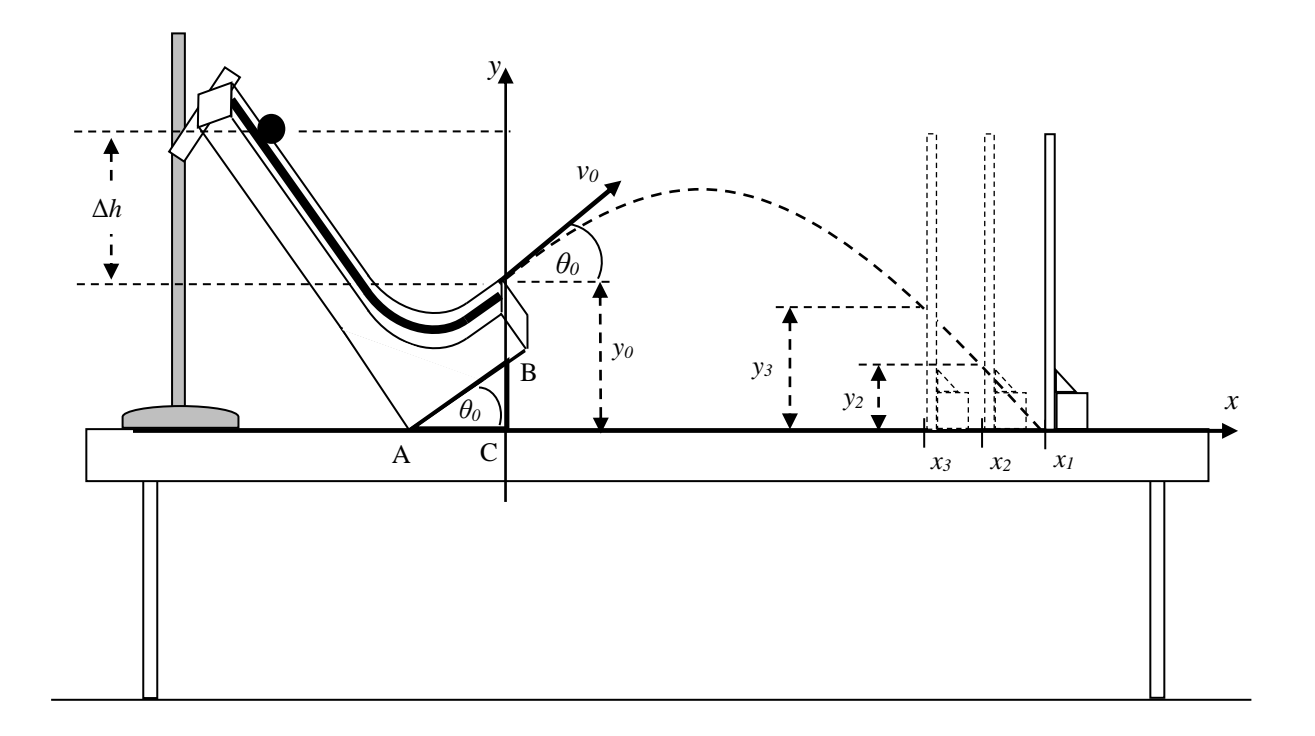

Figura 5. Detalle del movimiento del tablero.

2. El punto *y<sup>0</sup>* es la altura de la salida de la esfera medida desde la superficie horizontal. Para iniciar suelte la esfera desde el punto de inicio escogido para que ruede libremente (no se usa el tablero aun) y se obtenga el movimiento parabólico. Marque con el marcador borrable el punto en el que la esfera cae a la superficie horizontal (mesa). Repita 10 veces este tiro marcando todos los puntos, anotando el tiempo correspondiente a cada una de ellos, recuerde que después de cada disparo debe resetear el aparato registrador digital de tiempo. Luego mida las distancias desde C (origen de coordenadas (0,0)) y promedie esta primera distancia horizontal  $x<sub>1</sub>$ , que corresponde a la pareja de datos  $(x<sub>1</sub>, 0)$  de la tabla 2. Recuerde usar la teoría de errores para una cantidad medida muchas veces para escribir el dato *x<sup>1</sup>* con su respectivo error. Use los datos de tiempo registrados para hallar la medida del tiempo *Δt* correspondiente a la distancia *d* en cada pasada de la esfera por el punto de salida. Recuerde que va a tomar este tiempo en la menor escala del aparato de medida y solo para la primera distancia horizontal *x1*, luego podrá apagar el registrador digital de tiempo y quitar los sensores ópticos si le estorban.

Registre el dato del tiempo *Δt* en la tabla 1 con su respectivo error, para lo cual debe tener en cuenta la teoría de errores para una cantidad medida muchas veces. Calcule la rapidez inicial teórica dividiendo la distancia *d* por *Δt*, donde se está aproximando en este tramo corto la velocidad media a la velocidad instantánea. Consigne la rapidez inicial teórica en la tabla 1, la cual aunque no es estrictamente teórica, si será considerada un patrón para comparar.

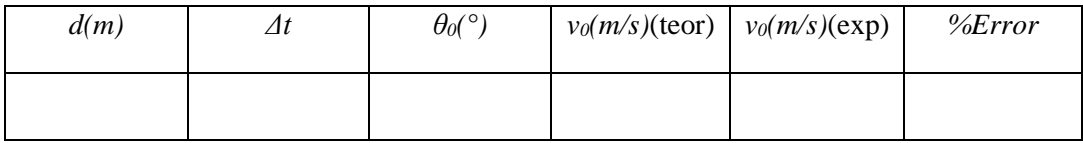

Tabla 1.

3. Una vez consignado el primer punto de la trayectoria, (*x<sup>1</sup>* , 0), a continuación desplace 2 cm el tablero hacia el plano curvo (ver figura 5 con tablero en posición *x2*) y deje deslizar la esfera desde la misma marca inicial otras diez veces con el tablero en la posición *x2*. Note que la altura final será el promedio de las marcas o puntos hechos por la esfera en el papel del tablero vertical. La altura se mide desde la superficie de la mesa hasta el punto en el tablero. Hay que usar la teoría de errores para una cantidad medida muchas veces para obtener la altura correspondiente *y<sup>2</sup>* con su respectivo error, al igual que en el resto de las mediciones. Por esto es recomendable que después de cada tirada se revise que los puntos si estén cayendo en una región pequeña. Consigne el dato (*x<sup>2</sup>* , *y2*) con su respectivo error en la tabla 2.

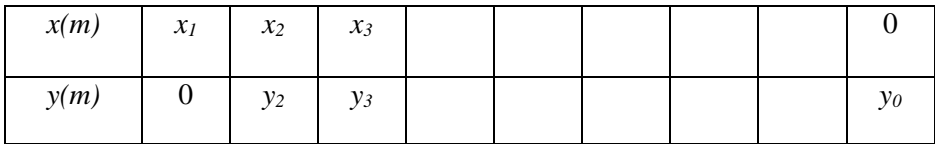

Tabla 2.

4. Para las medidas sucesivas *x3*, *x4*…. mueva el tablero en desplazamientos de a 2 cm hacia el plano curvo, determine en cada caso la altura con su respectivo error haciendo la estadística correspondiente con las medidas. Llene la tabla 2, desplazando el tablero hasta que el punto final de la trayectoria interceptada con el tablero alcance un punto cercano a la altura máxima. Note que en la tabla 2, el último punto ya con la *x* marcada, corresponde a la posición de salida, con *x* = 0 y altura inicial *y0*, la cual también debe consignarse con su respectivo error, proveniente del instrumento de medida.

- 5. Elabore, usando la herramienta conocida EXCEL, la gráfica *y vs x* obteniendo una parábola, obtenga y muestre la ecuación cuadrática. Extraiga la rapidez inicial (experimental) de esta ecuación comparando los coeficientes de la ecuación obtenida con los de la ecuación 7, donde debe considerar el ángulo medido y la gravedad en Medellín. Escriba la rapidez inicial experimental en la tabla 1. Calcule el porcentaje de error del experimento para la velocidad inicial y consígnelo en la tabla 1.
- 6. Compare todos los términos de la ecuación 7 con los de la ecuación obtenida del gráfico de la tabla 2 y discuta el resultado.
- 7. Escriba sus propias conclusiones de la práctica, así como las causas de error en los resultados.

**Recuerde que el informe escrito de esta práctica debe hacerse en el formato de revista entregado por el docente: debe desarrollarse con todos los datos y operaciones correspondientes a cada numeral, relatorio detallado de todos los procesos, cálculos detallados de los valores pedidos en el desarrollo de la práctica, incluir causas de error y conclusiones.**